## Programming Languages and Compilers (CS 421)

## Elsa L Gunter 2112 SC, UIUC

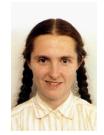

https://courses.engr.illinois.edu/cs421/fa2017/CS421D

Based in part on slides by Mattox Beckman, as updated by Vikram Adve and Gul Agha

### **Recursive Functions**

- # let rec factorial n =
   if n = 0 then 1 else n \* factorial (n 1);;
   val factorial : int -> int = <fun>
  # factorial 5;;
   : int = 120
- # (\* rec is needed for recursive function
   declarations \*)

## **Recursion Example**

| Compute n <sup>2</sup> recursively using:              |
|--------------------------------------------------------|
| $n^2 = (2 * n - 1) + (n - 1)^2$                        |
| <pre># let rec nthsq n = (* rec for recursion *)</pre> |
| match n (* pattern matching for cases *)               |
| with 0 -> 0 (* base case *)                            |
| n -> (2 * n -1) (* recursive case *)                   |
| + nthsq (n -1);; (* recursive call *)                  |
| val nthsq : int -> int = <fun></fun>                   |
| # nthsq 3;;                                            |
| - : int = 9                                            |

Structure of recursion similar to inductive proof

## **Recursion and Induction**

#### # let rec nthsq n = match n with $0 \rightarrow 0$ | n -> (2 \* n - 1) + nthsq (n - 1) ;;

- Base case is the last case; it stops the computation
- Recursive call must be to arguments that are somehow smaller - must progress to base case
- if or match must contain base case
- Failure of these may cause failure of termination

### Evaluation uses an environment p

- Eval (e , ρ)
- A constant evaluates to itself, including primitive operators like + and =

Eval (c , ρ) => Val c

To evaluate a variable v, look it up in ρ:
 Eval (v, ρ) => Val (ρ(v))

- To evaluate a tuple (e<sub>1</sub>,...,e<sub>n</sub>),
  - Evaluate each e<sub>i</sub> to v<sub>i</sub>, right to left for Ocaml
  - Then make value (v<sub>1</sub>,...,v<sub>n</sub>)
  - Eval((e<sub>1</sub>,...,e<sub>n</sub>),ρ)=> Eval((e<sub>1</sub>,...,Eval (e<sub>n</sub>, ρ)), ρ)
  - Eval((e<sub>1</sub>,...,e<sub>i</sub>, Val v<sub>i+1</sub>,..., Val v<sub>n</sub>), ρ) => Eval((e<sub>1</sub>,...,Eval(e<sub>i</sub>, ρ), Val v<sub>i+1</sub>,..., Val v<sub>n</sub>), ρ)
  - Eval((Val  $v_1,...,Val v_n$ ),  $\rho$ ) => Val  $(v_1,...,v_n$ )

- To evaluate uses of +, -, etc, eval args, then do operation (+, -, \*, +., ...)
  - Eval( $e_1 \odot e_2, \rho$ ) => Eval( $e_1 \odot Eval(e_2, \rho), \rho$ ))
  - Eval( $e_1$  Val  $e_2$ ,  $\rho$ )=>Eval(Eval( $e_1$ ,  $\rho$ ) Val  $v_2$ ,  $\rho$ ))
  - Eval(Val  $v_1$ ) Val  $v_2$ ) => Val  $(v_1$ )  $v_2$ )

Function expression evaluates to its closure
 Eval (fun x -> e, ρ) => Val < x -> e, ρ>

To evaluate a local dec: let x = e1 in e2
 Eval e1 to v, then eval e2 using {x → v} + ρ

- Eval(let  $x = e_1$  in  $e_2$ ,  $\rho$ ) => Eval(let  $x = Eval(e_1, \rho)$  in  $e_2$ ,  $\rho$ )
- Eval(let  $x = Val v in e_2, \rho$ ) => Eval( $e_2, \{x \rightarrow v\} + \rho$ )

- To evaluate a conditional expression: if b then e<sub>1</sub> else e<sub>2</sub>
  - Evaluate b to a value v
  - If v is True, evaluate e<sub>1</sub>
  - If v is False, evaluate e<sub>2</sub>
  - Eval(if b then e<sub>1</sub> else e<sub>2</sub>, ρ) => Eval(if Eval(b, ρ) then e<sub>1</sub> else e<sub>2</sub>, ρ)
  - Eval(if Val true then  $e_1$  else  $e_2$ ,  $\rho$ ) =>Eval( $e_1$ ,  $\rho$ )
  - Eval(if Val false then  $e_1$  else  $e_2$ ,  $\rho$ ) =>Eval( $e_2$ ,  $\rho$ )

### **Evaluation of Application with Closures**

- Given application expression f e
  - In Ocaml, evaluate e to value v
- In environment  $\rho$ , evaluate left term to closure, c = <(x<sub>1</sub>,...,x<sub>n</sub>) → b,  $\rho'$ >
  - (x<sub>1</sub>,...,x<sub>n</sub>) variables in (first) argument
  - v must have form (v<sub>1</sub>,...,v<sub>n</sub>)
- Update the environment  $\rho'$  to
  - $\rho'' = \{\mathbf{x}_1 \rightarrow \mathbf{v}_1, \dots, \mathbf{x}_n \rightarrow \mathbf{v}_n\} + \rho'$
- Evaluate body **b** in environment  $\rho''$

### **Evaluation of Application with Closures**

- Eval(f e, ρ) => Eval(f (Eval(e, ρ)), ρ)
- Eval(f (Val v),  $\rho$ ) =>Eval((Eval(f,  $\rho$ )) (Val v),  $\rho$ )

■ Eval((Val <(x<sub>1</sub>,...,x<sub>n</sub>) → b,  $\rho'$ >)(Val (v<sub>1</sub>,...,v<sub>n</sub>)),  $\rho$ )=> Eval(b, {x<sub>1</sub> → v<sub>1</sub>,..., x<sub>n</sub> → v<sub>n</sub>}+ $\rho'$ )

#### Have environment:

 $\rho = \{ plus\_x \rightarrow \langle y \rightarrow y + x, \rho_{plus\_x} \rangle, \dots, \\ y \rightarrow 19, x \rightarrow 17, z \rightarrow 3, \dots \}$ where  $\rho_{plus\_x} = \{x \rightarrow 12, \dots, y \rightarrow 24, \dots\}$ = Eval (plus\\_x z,  $\rho$ ) => = Eval(plus\\_x (Eval(z,  $\rho$ ))) => ...

#### Have environment:

 $\rho = \{ plus\_x \rightarrow \langle y \rightarrow y + x, \rho_{plus\_x} \rangle, \dots, \\ y \rightarrow 19, x \rightarrow 17, z \rightarrow 3, \dots \}$ where  $\rho_{plus\_x} = \{x \rightarrow 12, \dots, y \rightarrow 24, \dots\}$ = Eval (plus\\_x z,  $\rho$ ) => = Eval(plus\\_x (Eval(z,  $\rho$ )),  $\rho$ ) => = Eval(plus\\_x (Val 3),  $\rho$ ) => ...

#### Have environment:

- $\rho = \{ plus_x \rightarrow \langle y \rightarrow y + x, \rho_{plus_x} \rangle, \dots, \\ y \rightarrow 19, x \rightarrow 17, z \rightarrow 3, \dots \}$
- where  $\rho_{\text{plus}_x} = \{x \to 12, ..., y \to 24, ...\}$
- Eval (plus\_x z, ρ) =>
- Eval (plus\_x (Eval(z, ρ)), ρ) =>
- Eval (plus\_x (Val 3), ρ) =>
- Eval ((Eval(plus\_x, ρ)) (Val 3), ρ) => ...

#### Have environment:

- $\rho = \{ plus\_x \rightarrow \langle y \rightarrow y + x, \rho_{plus\_x} \rangle, \dots, \\ y \rightarrow 19, x \rightarrow 17, z \rightarrow 3, \dots \}$ where  $\rho_{\text{plus}} = \{x \rightarrow 12, \dots, y \rightarrow 24, \dots\}$
- Eval (plus\_ $x \dot{z}$ ,  $\rho$ )  $\neq$  >
- Eval (plus\_x (ξval(z, ρ)), ρ) =>
- Eval (plus\_x (Val 3), ρ) =>
- Eval ((Eval(plus  $(x, \rho))$ ) (Val 3),  $\rho$ ) => Eval ((Val < y → y + x,  $\rho_{plus_x}$  >)(Val 3 ),  $\rho$ ) => ...

#### Have environment:

 $\rho = \{ plus_x \to \langle y \to y + x, \rho_{plus_x} \rangle, ..., \\ y \to 19, x \to 17, z \to 3, ... \}$ where  $\rho_{plus_x} = \{ x \to 12, ..., y \to 24, ... \}$ = Eval ((Val<y  $\to$  y + x,  $\rho_{plus_x} >$ )(Val 3 ),  $\rho$ ) = > ...

#### Have environment:

 $\rho = \{ plus_x \to \langle y \to y + x, \rho_{plus_x} \rangle, ..., \\ y \to 19, x \to 17, z \to 3, ... \}$ where  $\rho_{plus_x} = \{x \to 12, ..., y \to 24, ...\}$ = Eval ((Val<y  $\to y + x, \rho_{plus_x} \rangle$ )(Val 3 ),  $\emptyset$ ) => Eval (y + x, {y  $\to 3$ } + $\rho_{plus_x}$ ) => ...

#### Have environment:

- $\begin{array}{l} \rho = \{ plus\_x \to < y \to y + x, \, \rho_{plus\_x} >, \, ... \,, \\ y \to 19, \, x \to 17, \, z \to 3, \, ... \} \\ \text{where } \rho_{plus\_x} = \{ x \to 12, \, ... \,, \, y \to 24, \, ... \} \\ \bullet \text{ Eval } ((\text{Val} < y \to y + x, \, \rho_{plus\_x} >)(\text{Val } 3 \, ), \, \rho) \\ = > \end{array}$
- Eval (y + x, {y → 3} + $\rho_{plus_x}$ ) => ■ Eval(y+Eval(x, {y → 3} + $\rho_{plus_x}), {y → 3} + \rho_{plus_x}),$

#### Have environment:

- $$\label{eq:plus_x} \begin{split} \rho &= \{ plus\_x \rightarrow < y \rightarrow y + x, \, \rho_{plus\_x} >, \, \dots, \\ y \rightarrow 19, \, x \rightarrow 17, \, z \rightarrow 3, \, \dots \} \\ \text{where } \rho_{plus\_x} &= \{ x \rightarrow 12, \, \dots, \, y \rightarrow 24, \, \dots \} \\ &= \text{Eval } ((\text{Val}{<}y \rightarrow y + x, \, \rho_{plus\_x} >)(\text{Val } 3 \,), \, \rho) \\ &= > \end{split}$$
- Eval (y + x, {y → 3} + $\rho_{plus_x}$ ) => ■ Eval(y+Eval(x, {y → 3} + $\rho_{plus_x}), {y → 3} + \rho_{plus_x}),$
- Eval(y+Val 12,  $\{\dot{y} \rightarrow 3\} + \rho_{\text{plus}x}$ ) => ...

#### Have environment:

 $\rho = \{ plus\_x \rightarrow < y \rightarrow y + x, \rho_{plus\_x} >, \dots,$  $y \rightarrow 19, x \rightarrow 17, z \rightarrow 3, ...\}$ where  $\rho_{\text{plus } x} = \{x \rightarrow 12, \dots, y \rightarrow 24, \dots\}$ • Eval(y+Eval(x,  $\{y \rightarrow 3\} + \rho_{\text{plus }x}$ ),  $\{y \rightarrow 3\} + \rho_{\text{plus }x}) =>$ • Eval(y+Val 12,{y  $\rightarrow$  3} + $\rho_{\text{plus x}}$ ) => • Eval(Eval(y,  $\{y \rightarrow 3\} + \rho_{\text{plus } x}) +$ Val 12,{ $y \rightarrow 3$ } + $\rho_{\text{plus } x}$ ) =>...

#### Have environment:

 $\begin{array}{l} \rho = \{ plus\_x \to < y \to y + x, \, \rho_{plus\_x} >, \, \dots, \\ y \to 19, \, x \to 17, \, z \to 3, \, \dots \} \\ \text{where } \rho_{plus\_x} = \{ x \to 12, \, \dots, \, y \to 24, \, \dots \} \\ \text{= Eval(Eval(y, \{y \to 3\} + \rho_{plus\_x}) + \\ Val \ 12, \{y \to 3\} + \rho_{plus\_x}) = > \\ \text{= Eval(Val 3 + Val \ 12, \{y \to 3\} + \rho_{plus\_x}) = > \dots \end{array}$ 

#### Have environment:

 $\rho = \{ plus_x \rightarrow \langle y \rightarrow y + x, \rho_{plus_x} \rangle, \dots, \}$  $y \rightarrow 19, x \rightarrow 17, z \rightarrow 3, ...$ where  $\rho_{\text{plus } x} = \{x \rightarrow 12, \dots, y \rightarrow 24, \dots\}$ • Eval(Eval(y,  $\{y \rightarrow 3\} + \rho_{\text{plus } x}) +$ Val 12,{ $y \rightarrow 3$ } + $\rho_{plus x}$  => • Eval(Val 3 + Val 12 ,{ $y \rightarrow 3$ } + $\rho_{\text{plus x}}$ ) => ■ Val (3 + 12) = Val 15

- Assume environment
- $\rho = \{ x \rightarrow 3...,$

plus\_pair  $\rightarrow <(n,m) \rightarrow n + m, \rho_{plus_pair} > \} + \rho_{plus_pair}$ • Eval (plus\_pair (4,x),  $\rho$ )=>

- Eval (plus\_pair (Eval ((4, x), ρ)), ρ) =>
- Eval (plus\_pair (Eval ((4, Eval (x , ρ)), ρ)), ρ) =>
- Eval (plus\_pair (Eval ((4, Val 3), ρ)), ρ) =>
- Eval (plus\_pair (Eval ((Eval (4, ρ), Val 3), ρ)), ρ) =>
- Eval (plus\_pair (Eval ((Val 4, Val 3), ρ)), ρ) =>

9/12/22

- Assume environment
- $\rho = \{ \mathsf{x} \to \mathsf{3}...,$
- plus\_pair →<(n,m) →n+m,  $\rho_{\text{plus}_{\text{pair}}}$  +  $\rho_{\text{plus}_{\text{pair}}}$  = Eval (plus\_pair (Eval ((Val 4, Val 3), ρ)), ρ) =>
- Eval (plus\_pair (Val (4, 3)), ρ) =>
- Eval (Eval (plus\_pair, ρ), Val (4, 3)), ρ) => ...
- Eval ((Val<(n,m) $\rightarrow$ n+m,  $\rho_{plus_{pair}}$ >)(Val(4,3)),  $\rho$ )=>
- Eval (n + m, {n -> 4, m -> 3} + ρ<sub>plus\_pair</sub>) =>
- Eval (4 + 3, {n -> 4, m -> 3} +  $\rho_{plus_pair}$ ) => 7

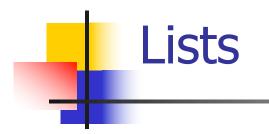

List can take one of two forms:

- Empty list, written []
- Non-empty list, written x :: xs
  - x is head element, xs is tail list, :: called "cons"
- Syntactic sugar: [x] == x :: []
- [ x1; x2; ...; xn] == x1 :: x2 :: ... :: xn :: []

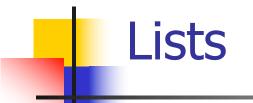

# let fib5 = [8;5;3;2;1;1];;val fib5 : int list = [8; 5; 3; 2; 1; 1]# let fib6 = 13 :: fib5;; val fib6 : int list = [13; 8; 5; 3; 2; 1; 1]# (8::5::3::2::1::1::[]) = fib5;;-: bool = true # fib5 @ fib6;; - : int list = [8; 5; 3; 2; 1; 1; 13; 8; 5; 3; 2; 1;1]

## Lists are Homogeneous

This expression has type float but is here used with type int

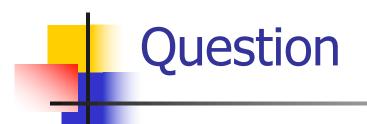

- Which one of these lists is invalid?
- **1**. [2; 3; 4; 6]
- 2. [2,3; 4,5; 6,7]
- **3**. [(2.3,4); (3.2,5); (6,7.2)]
- 4. [["hi"; "there"]; ["wahcha"]; []; ["doin"]]

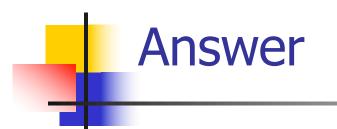

- Which one of these lists is invalid?
- **1**. [2; 3; 4; 6]
- 2. [2,3; 4,5; 6,7]
- **3**. [(2.3,4); (3.2,5); (6,7.2)]
- 4. [["hi"; "there"]; ["wahcha"]; []; ["doin"]]
- 3 is invalid because of last pair

### **Functions Over Lists**

# let rec double up list = match list with  $[] \rightarrow []$  (\* pattern before ->, expression after \*) (x :: xs) -> (x :: x :: double\_up xs);; val double\_up : 'a list -> 'a list = <fun> # let fib5 2 =double up fib5;; val fib5 2 : int list = [8; 8; 5; 5; 3; 3; 2; 2; 1;1; 1; 1]

### **Functions Over Lists**

- # let silly = double\_up ["hi"; "there"];; val silly : string list = ["hi"; "hi"; "there"; "there"] # let rec poor rev list = match list with [] -> [] | (x::xs) -> poor\_rev xs @ [x];; val poor\_rev : 'a list -> 'a list = <fun> # poor\_rev silly;;
- : string list = ["there"; "there"; "hi"; "hi"]

## **Structural Recursion**

- Functions on recursive datatypes (eg lists) tend to be recursive
- Recursion over recursive datatypes generally by structural recursion
  - Recursive calls made to components of structure of the same recursive type
  - Base cases of recursive types stop the recursion of the function

Problem: write code for the length of the list

- How to start?
- let rec length list =

Problem: write code for the length of the list

- How to start?
- let rec length list =

match list with

Problem: write code for the length of the list
 What patterns should we match against?
 let rec length list =

 match list with

# Question: Length of list

Problem: write code for the length of the list
 What result do we give when list is empty?
 let rec length list =

 match list with [] -> 0
 (a :: bs) ->

# Question: Length of list

Problem: write code for the length of the list
 What result do we give when list is not empty?
 let rec length list =

 match list with [] -> 0
 (a :: bs) ->

# Question: Length of list

Problem: write code for the length of the list
 What result do we give when list is not empty?
 let rec length list =

 match list with [] -> 0
 (a :: bs) -> 1 + length bs

# let rec length list = match list
with [ ] -> 0 (\* Nil case \*)
| a :: bs -> 1 + length bs;; (\* Cons case \*)
val length : 'a list -> int = <fun>
# length [5; 4; 3; 2];;

- -: int = 4
- Nil case [ ] is base case

Cons case recurses on component list bs

## Same Length

#### How can we efficiently answer if two lists have the same length?

# Same Length

How can we efficiently answer if two lists have the same length? let rec same length list1 list2 = match list1 with [] -> (match list2 with [] -> true  $|(y::ys) \rightarrow false)$ (x::xs) -> (match list2 with [] -> false (y::ys) -> same\_length xs ys)

#### Your turn: doubleList : int list -> int list

Write a function that takes a list of int and returns a list of the same length, where each element has been multiplied by 2

let rec doubleList list =

#### Your turn: doubleList : int list -> int list

- Write a function that takes a list of int and returns a list of the same length, where each element has been multiplied by 2

#### Your turn: doubleList : int list -> int list

- Write a function that takes a list of int and returns a list of the same length, where each element has been multiplied by 2
- let rec doubleList list =
  - match list

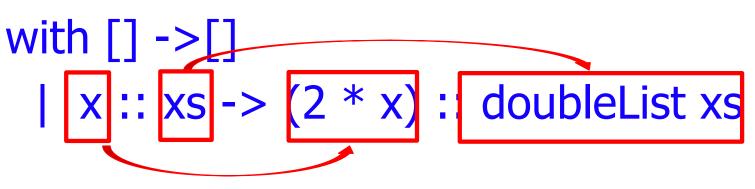

#### Higher-Order Functions Over Lists

# let rec map f list = match list with [] -> [] |(h::t) -> (f h) :: (map f t);;val map : ('a -> 'b) -> 'a list -> 'b list =  $\langle fun \rangle$ # map plus two fib5;; - : int list = [10; 7; 5; 4; 3; 3]# map (fun x -> x - 1) fib6;; : int list = [12; 7; 4; 2; 1; 0; 0]

#### Higher-Order Functions Over Lists

# let rec map f list = match list with | (h::t) -> (f h) :: (map f t);; val map : ('a  $\rightarrow$  'b)  $\rightarrow$  'a list  $\rightarrow$  'b list = <fun> # map plus\_two fib5;; - : int list = [10; 7; 5; 4; 3; 3]# map (fun x -> x - 1) fib6;; : int list = [12; 7; 4; 2; 1; 0; 0]

## Mapping Recursion

Can use the higher-order recursive map function instead of direct recursion

# let doubleList list =
 List.map (fun x -> 2 \* x) list;;
val doubleList : int list -> int list = <fun>
# doubleList [2;3;4];;

-: int list = [4; 6; 8]

## Mapping Recursion

Can use the higher-order recursive map function instead of direct recursion

# let doubleList list =
 List.map (fun x -> 2 \* x) list;;
val doubleList : int list -> int list = <fun>
# doubleList [2;3;4];;

-: int list = [4; 6; 8]

Same function, but no explicit recursion

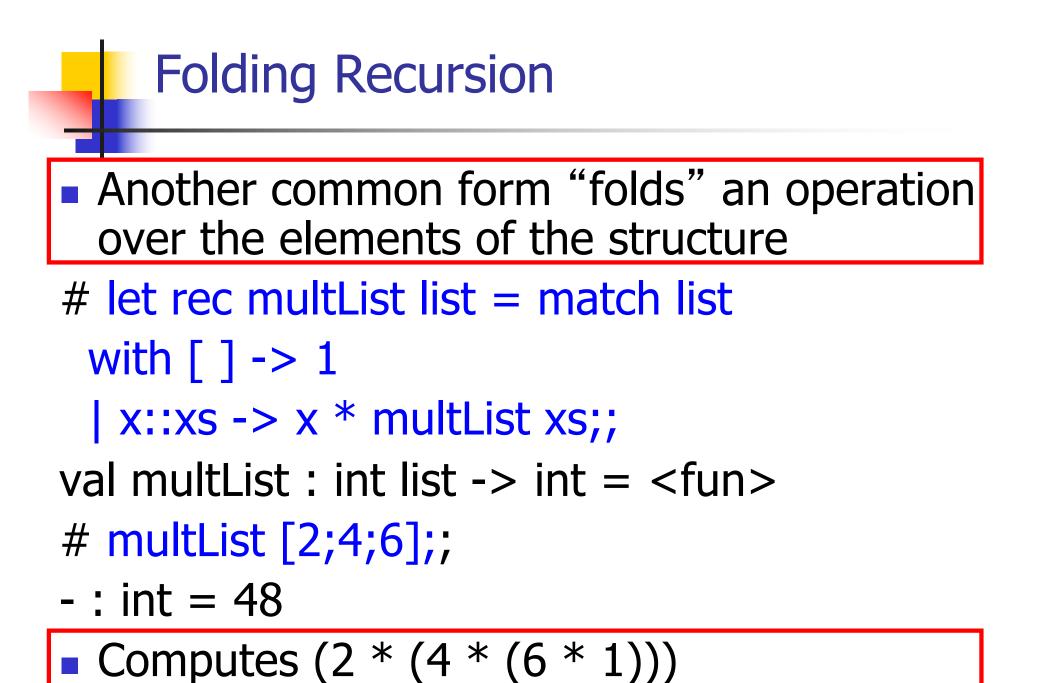

# Folding Recursion : Length Example

# let rec length list = match list with [] -> 0 (\* Nil case \*) | a :: bs -> 1 + length bs;; (\* Cons case \*) val length : 'a list -> int = <fun> # length [5; 4; 3; 2];;

- : int = 4
- Nil case [] is base case, 0 is the base value
- Cons case recurses on component list bs
- What do multList and length have in common?

## Forward Recursion

- In Structural Recursion, split input into components and (eventually) recurse
- Forward Recursion form of Structural Recursion
- In forward recursion, first call the function recursively on all recursive components, and then build final result from partial results
- Wait until whole structure has been traversed to start building answer

#### Forward Recursion: Examples

- # let rec double\_up list =
   match list
   with [ ] -> [ ]
   | (x :: xs) -> (x :: x :: double\_up xs);;
  val double\_up : 'a list -> 'a list = <fun>
- # let rec poor\_rev list =
   match list
   with [] -> []
   [ (x::xs) -> let r = poor\_rev xs in r @ [x];;
  val poor\_rev : 'a list -> 'a list = <fun>

## Forward Recursion: Examples

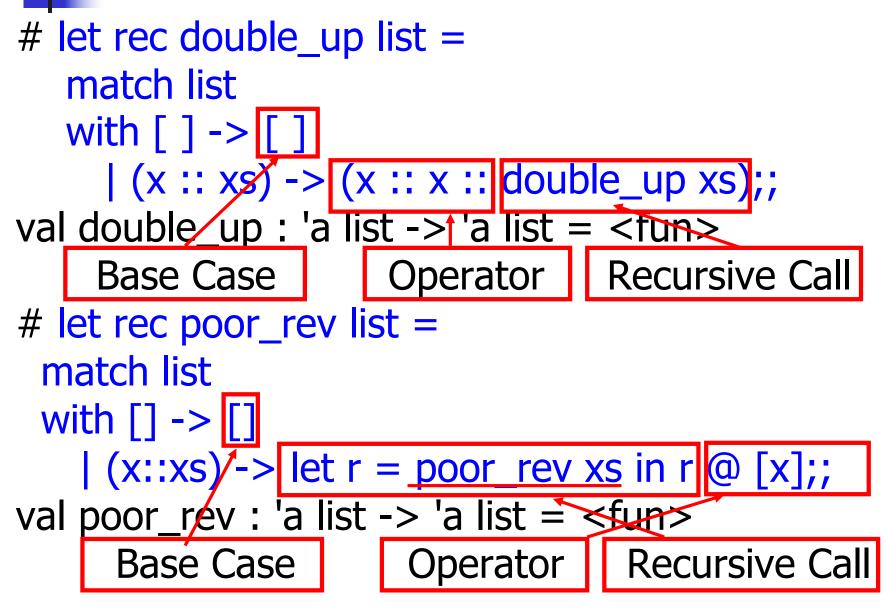

#### **Recursing over lists**

```
# let rec fold_right f list b =
 match list
 with [] -> b
                                               The Primitive
 (x :: xs) -> f x (fold_right f xs b);; Recursion Fairy
val fold right : ('a -> 'b -> 'b) -> 'a list -> 'b -> 'b =
  <fun>
# fold_right
   (fun s \rightarrow fun () \rightarrow print_string s)
   ["hi"; "there"]
   ();;
therehi- : unit = ()w
```

# Folding Recursion : Length Example

# let rec length list = match list with [] -> 0 (\* Nil case \*)  $|a::bs \rightarrow 1 + length bs;; (* Cons case *)$ val length : 'a list -> int = <fun> # let length list = fold\_right (fun a -> fun r -> 1 + r) list 0;; val length : 'a list -> int = <fun> # length [5; 4; 3; 2];;

-: int = 4

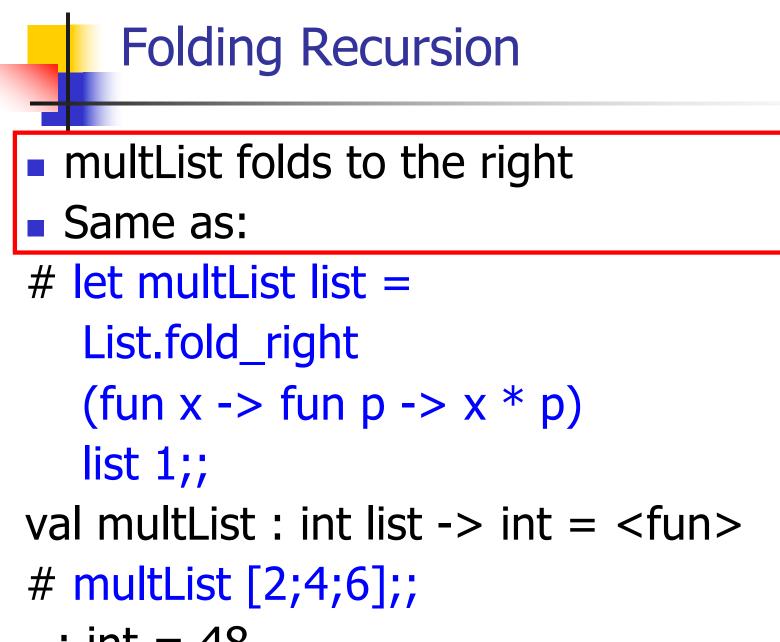

#### Forward Recursion: Examples

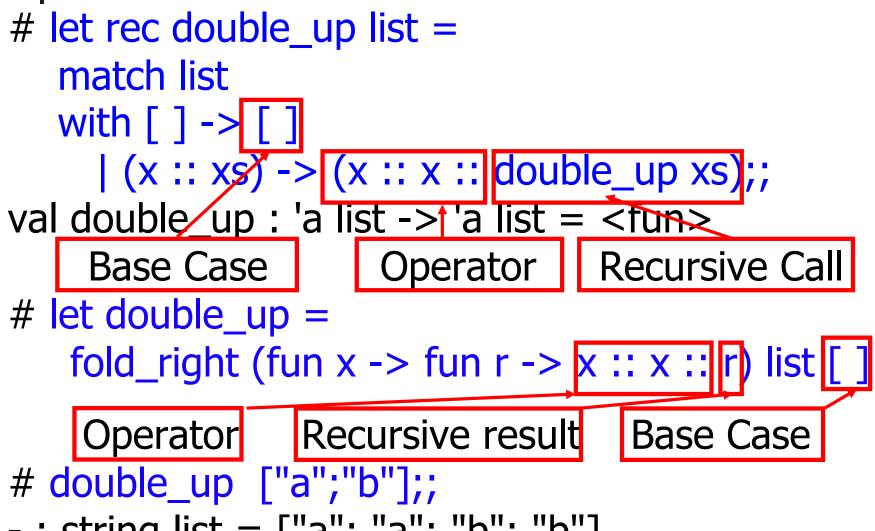

# let rec append list1 list2 =

val append : 'a list -> 'a list -> 'a list = <fun>

# let rec append list1 list2 = match list1 with

val append : 'a list -> 'a list -> 'a list = <fun>

# let rec append list1 list2 = match list1 with
 [] -> list2
val append : 'a list -> 'a list -> 'a list = <fun>

# let rec append list1 list2 = match list1 with
[] -> list2
val append : 'a list -> 'a list -> 'a list = <fun>
Base Case

# let rec append list1 list2 = match list1 with
[] -> list2 | x::xs ->
val append : 'a list -> 'a list -> 'a list = <fun>
Base Case

# let rec append list1 list2 = match list1 with
[]-> list2 | x::xs -> x :: append xs list2;;
val append : 'a list -> 'a list -> 'a list = <fun>
Base Case

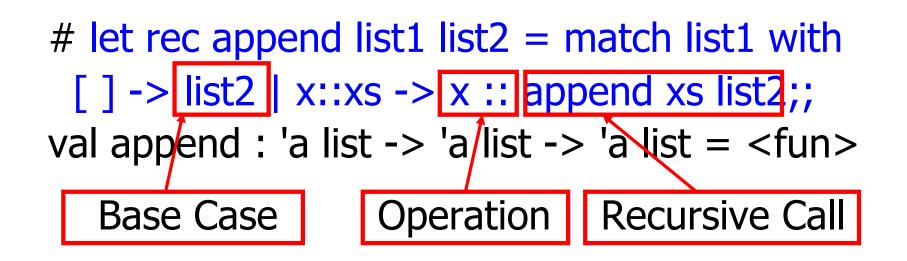

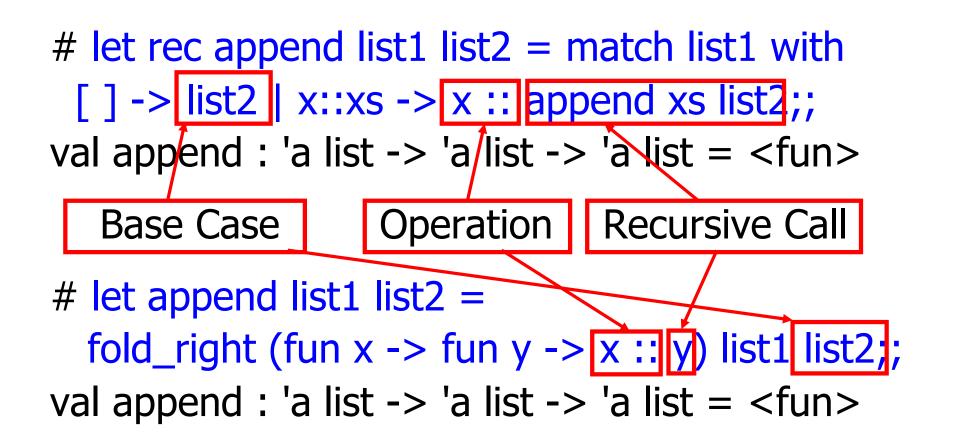

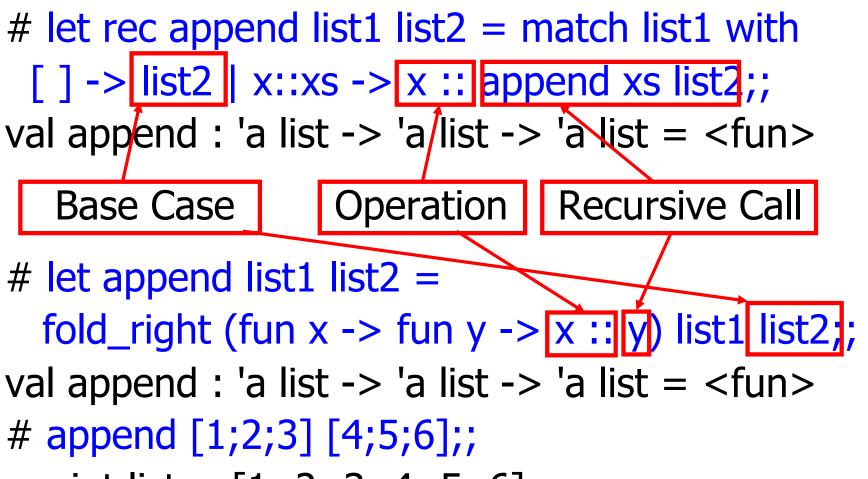

- : int list = [1; 2; 3; 4; 5; 6]

#### **Tail Recursion**

- A recursive program is tail recursive if all recursive calls are tail calls
- Tail recursive programs may be optimized to be implemented as loops, thus removing the function call overhead for the recursive calls
- Tail recursion generally requires extra "accumulator" arguments to pass partial results
  - May require an auxiliary function

#### Tail Recursion - length

How can we write length with tail recursion? let length list = let rec length\_aux list acc\_length = match list with [] -> acc\_length | (x::xs) ->  $length_aux xs (1 + acc_length)$ in length aux list 0

#### **Tail Recursion - Example**

# let rec rev\_aux list revlist =
 match list with [ ] -> revlist
 | x :: xs -> rev\_aux xs (x::revlist);;
val rev\_aux : 'a list -> 'a list -> 'a list = <fun>

# let rev list = rev\_aux list [ ];;
val rev : 'a list -> 'a list = <fun>

What is its running time?

#### 9/12/22

- 3 :: (2:: ([] @ [1])) = [3; 2; 1]
- **3** :: ([2] @ [1]) =
- [3;2] @ [1] =
- (3:: ([]@[2]))@[1] =
- ([3] @ [2]) @ [1] =
- (([]@[3])@[2])@[1]) =
- $= (((poor_rev [0]) @ [2]) @ [1] = (((poor_rev [1]) @ [3]) @ [2]) @ [1] = ((poor_rev [1]) @ [1]) @ [1] = ((poor_rev [1]) @ [1]) @ [1]) @ [1] = ((poor_rev [1]) @ [1]) @ [1]) @ [1] = ((poor_rev [1]) @ [1]) @ [1]) @ [1]) @ [1] = ((poor_rev [1]) @ [1]) @ [1]) @ [1]) @ [1] = ((poor_rev [1]) @ [1]) @ [1]) @ [1]) @ [1]) @ [1]) @ [1]) @ [1] = ((poor_rev [1]) @ [1]) @ [1]$
- (poor\_rev [2;3]) @ [1] =
  ((poor\_rev [3]) @ [2]) @ [1] =
- poor\_rev [1;2;3] =

#### Comparison

#### Comparison

- rev\_aux [2;3] [1] =
- rev\_aux [3] [2;1] =
- rev\_aux [ ] [3;2;1] = [3;2;1]

#### Iterating over lists

```
# let rec fold left f a list =
 match list
 with [] -> a
 |(x :: xs) \rightarrow fold_left f (f a x) xs;;
val fold left : ('a -> 'b -> 'a) -> 'a -> 'b list -> 'a =
  <fun>
# fold left
  (fun () -> print string)
  ["hi"; "there"];;
hithere- : unit = ()
```

#### Folding - Tail Recursion

# let rev list =

fold\_left
(fun I -> fun x -> x :: I) //comb op
//accumulator cell
list

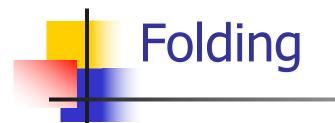

#### 

fold\_left f a [ $x_1$ ;  $x_2$ ;...; $x_n$ ] = f(...(f (f a  $x_1$ )  $x_2$ )...) $x_n$ 

fold\_right f [ $x_1$ ;  $x_2$ ;...; $x_n$ ] b = f  $x_1$ (f  $x_2$  (...(f  $x_n$  b)...))

# Folding

- Can replace recursion by fold\_right in any forward primitive recursive definition
  - Primitive recursive means it only recurses on immediate subcomponents of recursive data structure
- Can replace recursion by fold\_left in any tail primitive recursive definition

## How long will it take?

- Remember the big-O notation from CS 225 and CS 374
- Question: given input of size n, how long to generate output?
- Express output time in terms of input size, omit constants and take biggest power

## How long will it take?

Common big-O times: • Constant time O(1)input size doesn't matter Linear time O(n) • double input  $\Rightarrow$  double time • Quadratic time  $O(n^2)$ • double input  $\Rightarrow$  quadruple time • Exponential time  $O(2^n)$ • increment input  $\Rightarrow$  double time

### Linear Time

- Expect most list operations to take linear time O(n)
- Each step of the recursion can be done in constant time
- Each step makes only one recursive call
- List example: multList, append
- Integer example: factorial

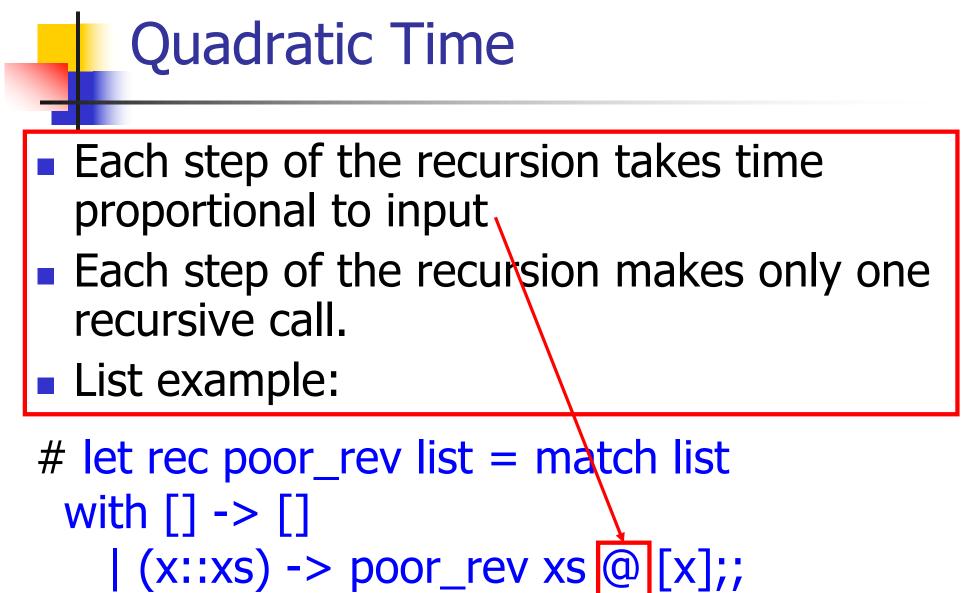

val poor\_rev : 'a list -> 'a list = <fun>

# Exponential running time

- Poor worst-case running times on input of any size
- Each step of recursion takes constant time
- Each recursion makes two recursive calls
- Easy to write naïve code that is exponential for functions that can be linear

# Exponential running time

# let rec slow n =if n < = 1then 1 else 1+slow (n-1) + slow(n-2);; val slow : int -> int = <fun> # List.map slow [1;2;3;4;5;6;7;8;9];; -: int list = [1; 3; 5; 9; 15; 25; 41; 67; 109]

# An Important Optimization

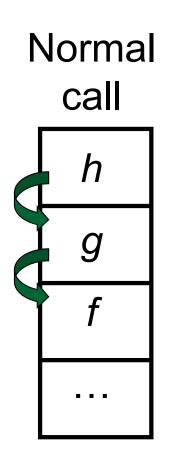

- When a function call is made, the return address needs to be saved to the stack so we know to where to return when the call is finished
- What if f calls g and g calls h, but calling h is the last thing g does (a tail call)?

# An Important Optimization

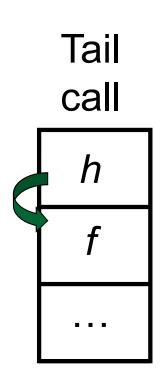

- When a function call is made, the return address needs to be saved to the stack so we know to where to return when the call is finished
- What if f calls g and g calls h, but calling h is the last thing g does (a tail call)?
- Then h can return directly to f instead of g